## **ACORDO DE COOPERAÇÃO**

**OBS:** A documentação deve ser providenciada pelo **servidor**. Solicitar ao parceiro apenas documentação que não for possível retirar nos links disponibilizados.

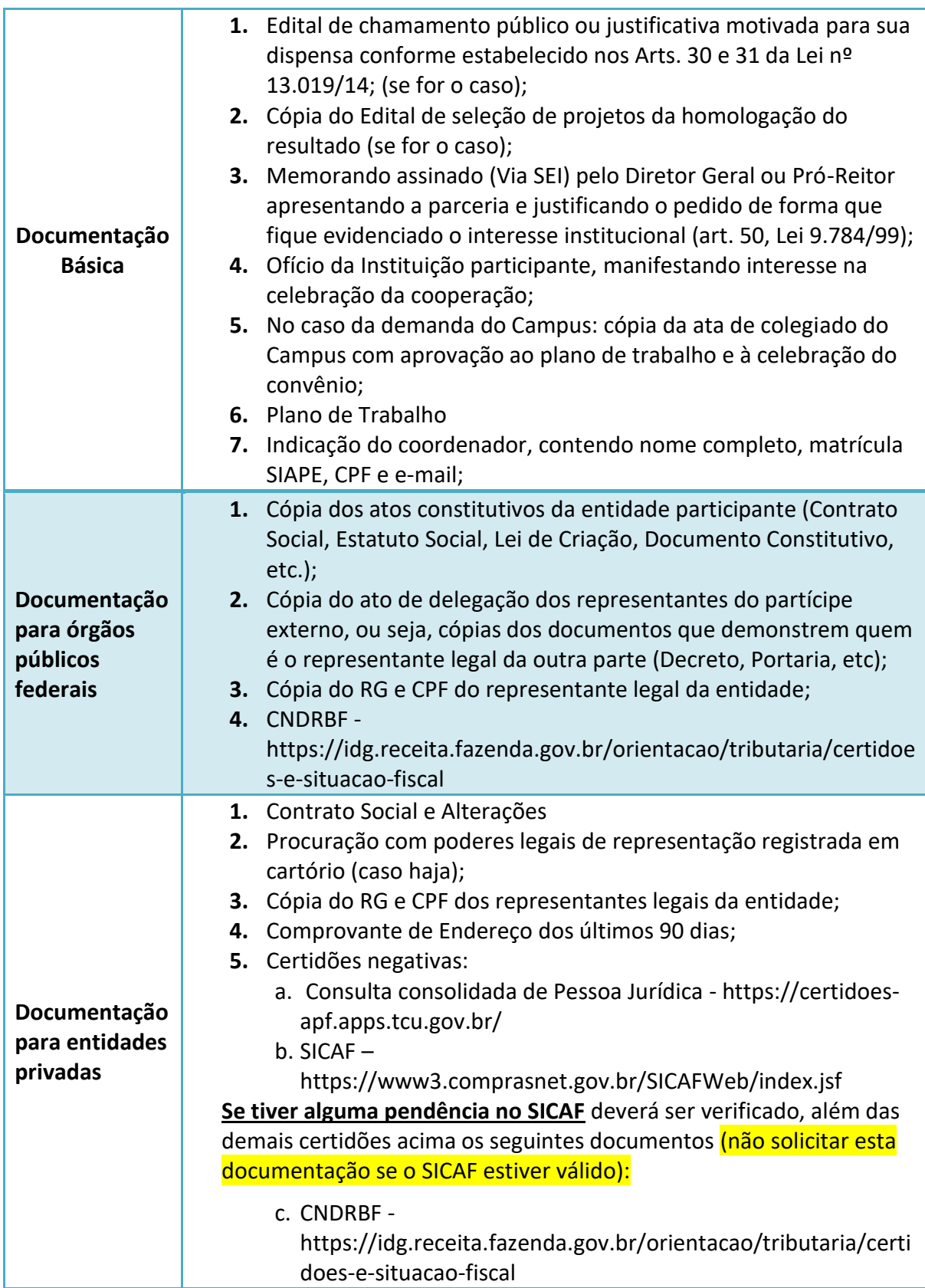

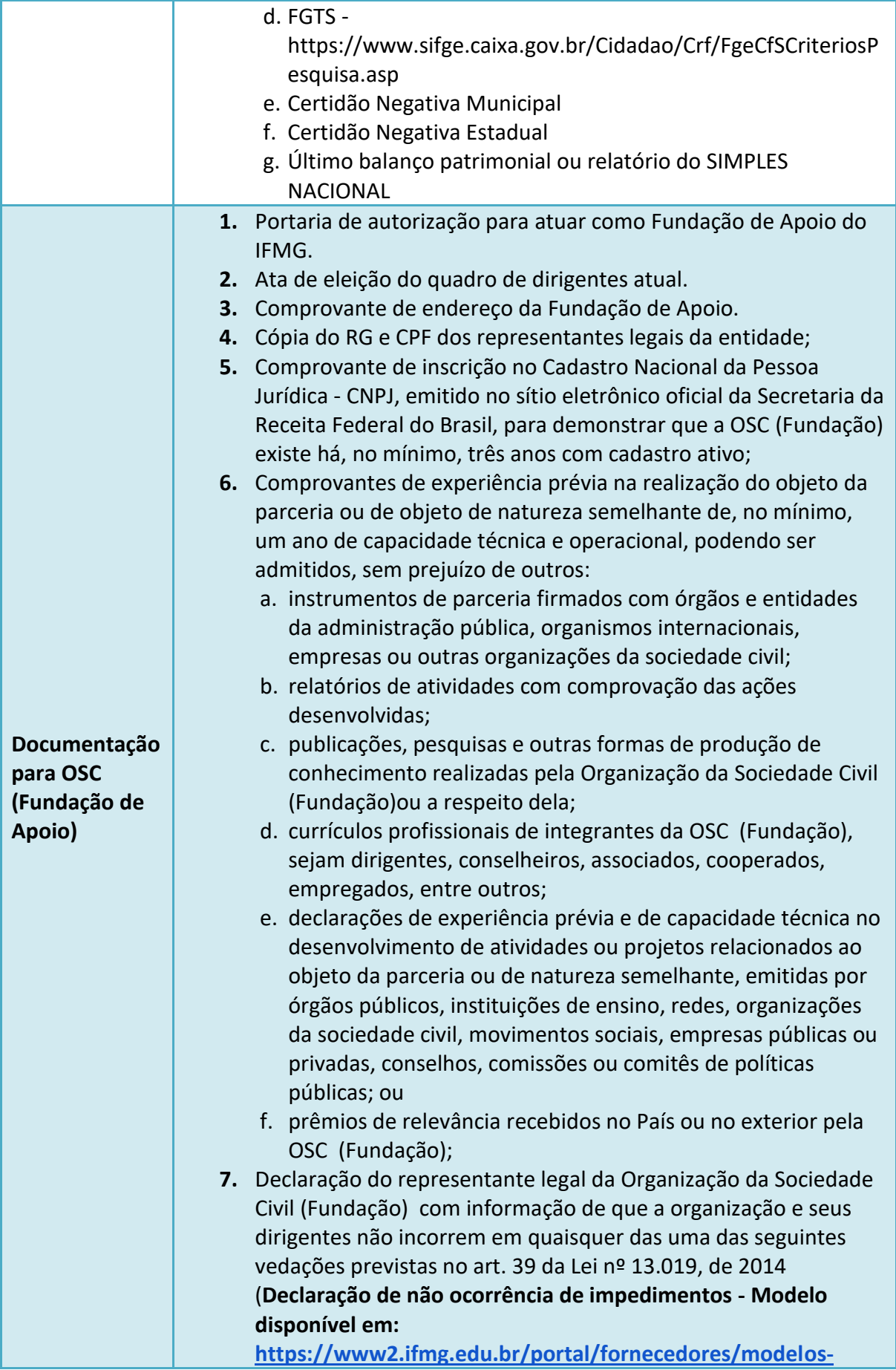

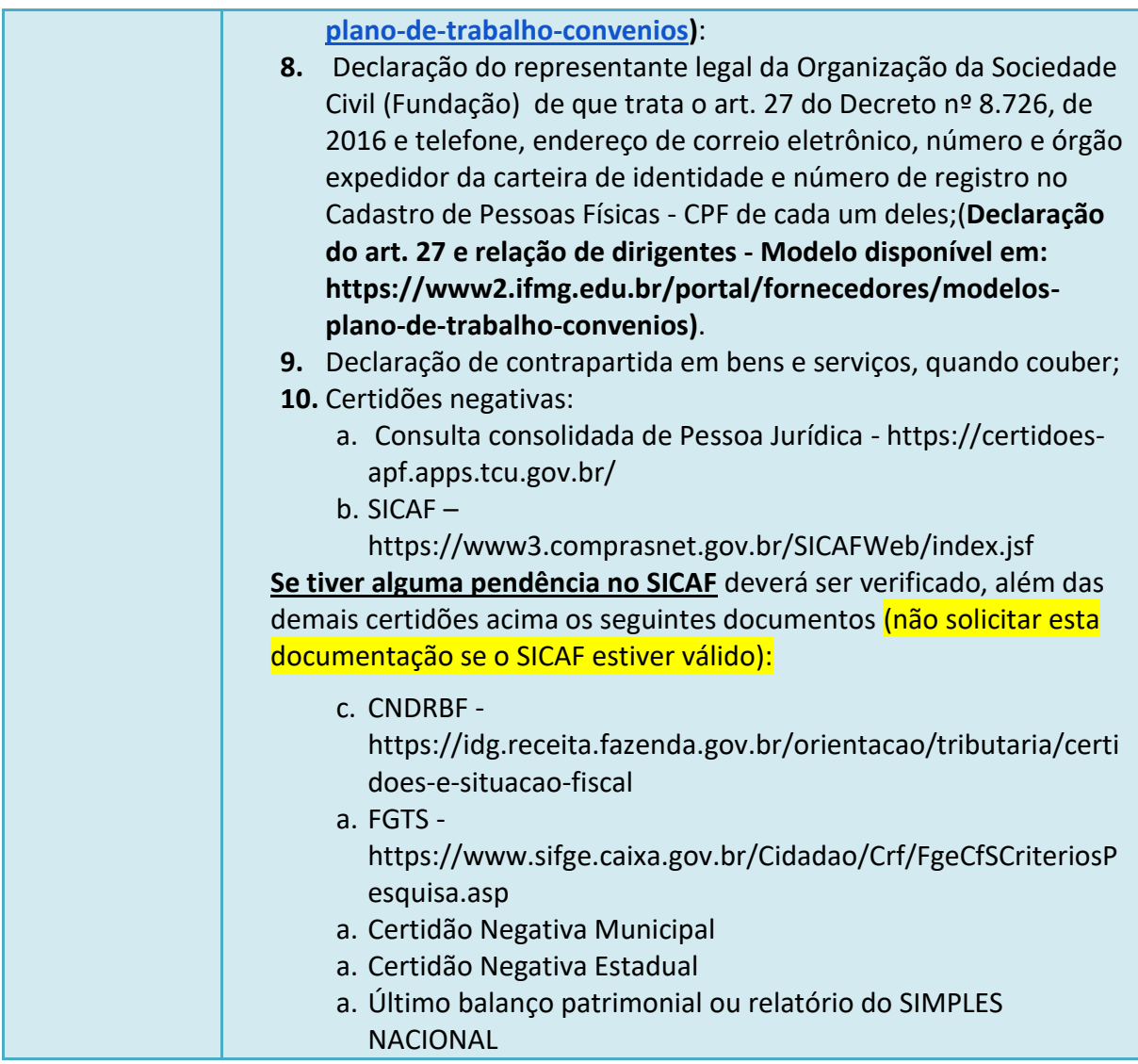